Приложение № 1 к приказу ФГБОУ ВО БГМУ 

# ОТЧЕТ ОБ ИТОГАХ УЧЕБНО-МЕТОДИЧЕСКОЙ РАБОТЫ ЗА 2018-2019 УЧЕБНЫЙ ГОД

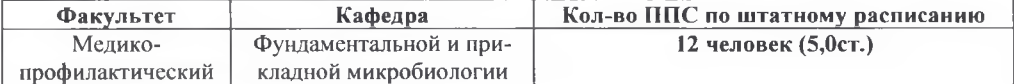

## Размещение информации на сайте университета (скрин-шот)

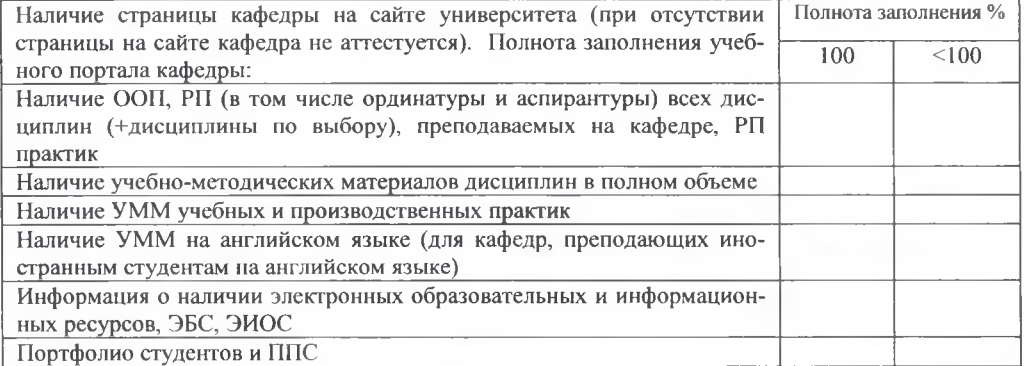

## Кадровое обеспечение учебного процесса (критериальные аккредитационные показатели, приложить Формы 3.1, 3.2, 3.3)

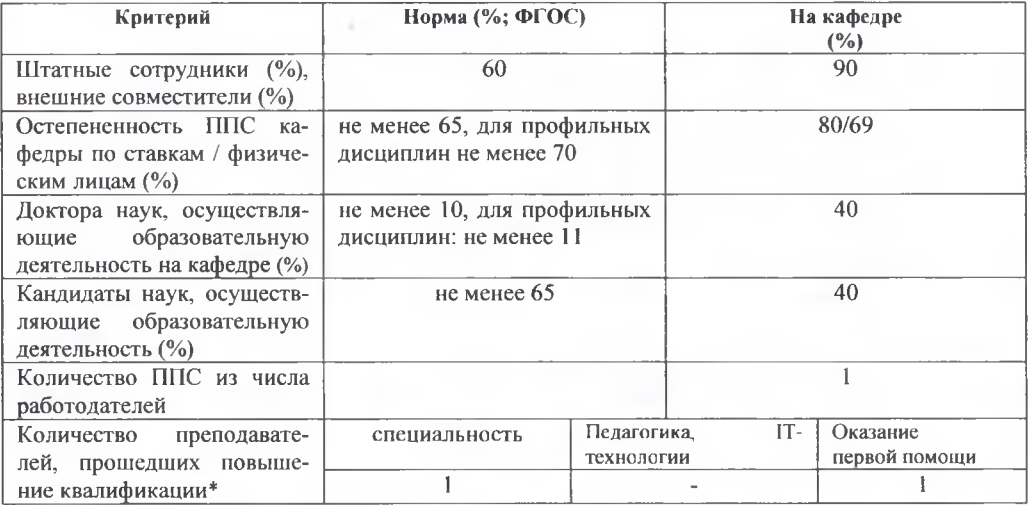

# \* Материально-техническое обеспечение учебного процесса

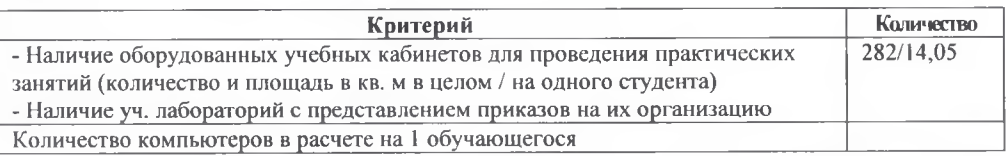

## 1. Методическое обеспечение учебного процесса

# 1.1. Обеспеченность учебной/учебно-методической литературой (справка из библиотеки)

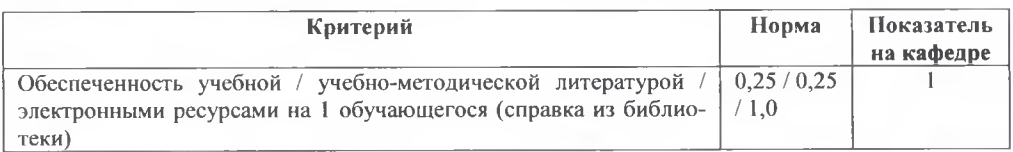

## 1.2. Соответствие результатов успеваемости студентов по дисциплинам, преподаваемым на кафелпе, требованиям Положения о балльно-рейтинговой оценке

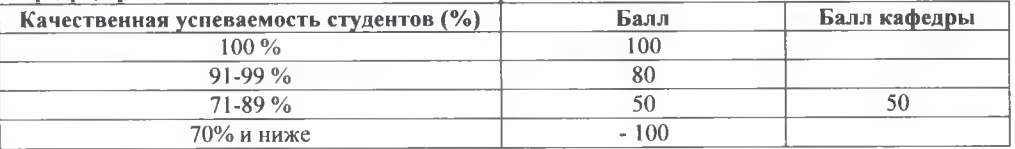

## 13. Учебные издания кафедр (печатные)\*

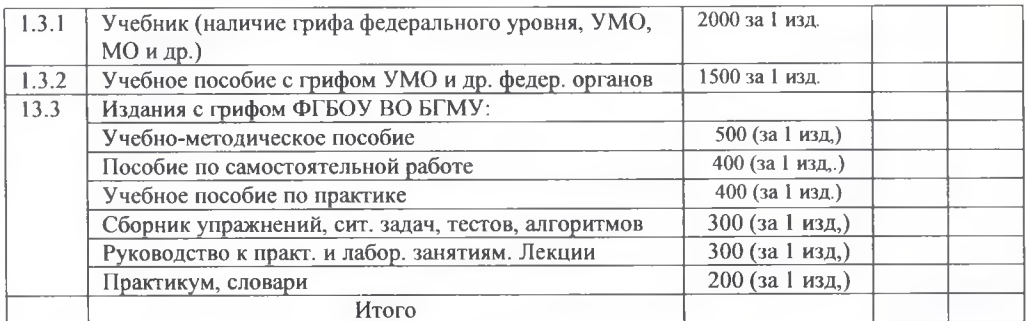

#### \*Примечания:1) Один экземпляр издания сдать при отчете в методический отдел.

2) Представить список изданий по форме:

| $\equiv$ , a specific section of the contract section in the specific section of $\equiv$ |        |              |                |                                                  |          |             |
|-------------------------------------------------------------------------------------------|--------|--------------|----------------|--------------------------------------------------|----------|-------------|
| No                                                                                        | Авторы | Наименование | O <sub>1</sub> | <b>Service Contract Contract Contract</b><br>риф | Издатель | Объем изда- |
| п/п                                                                                       |        |              | издания        |                                                  |          | НИЯ В П.Л.  |
|                                                                                           |        |              |                |                                                  |          |             |

#### 1.4. Компьютерные технологии в обучении (созданные за отчетный год)\*

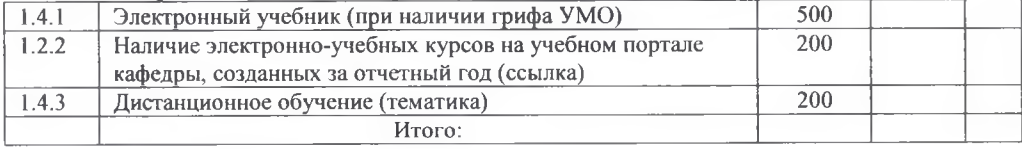

## 1.5. Выступления, статьи и тезисы по учебно-методической работе

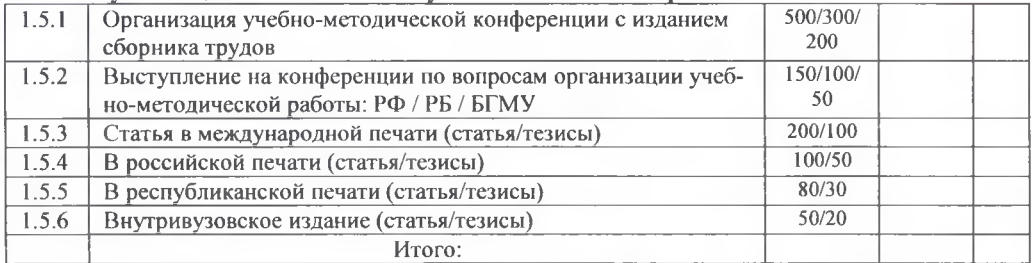

### Примечание: представить список статей в методический отдел по форме

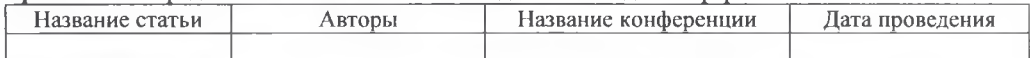

# 2. Совершенствование УМР

# 2.1. Внедрение передового опыта\*

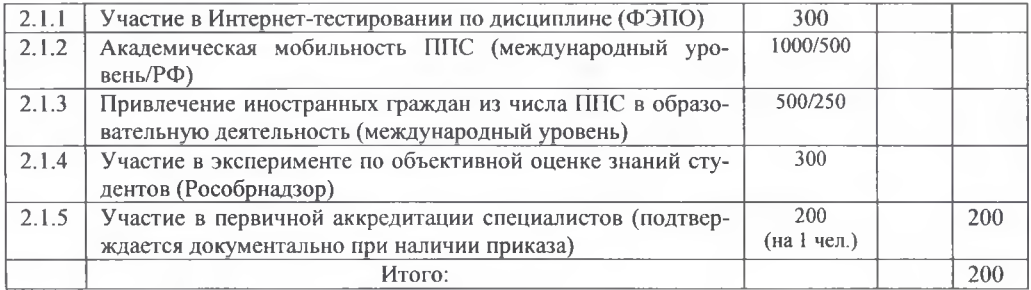

\* Документальное подтверждение

#### 2.2. Организационно-методическое обеспечение (студенческие конкурсы и олимпиады в рамках образовательных программ. НИР обучающихся)

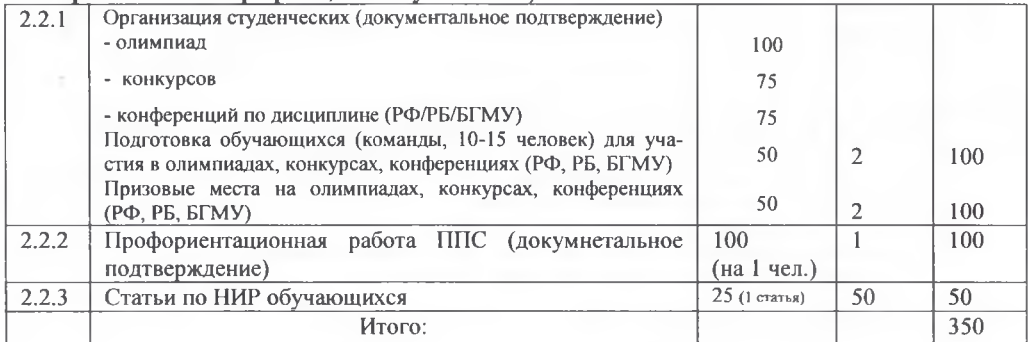

#### 2.3. Воспитательная работа с обучающимися (кроме кафелр ИЛПО)

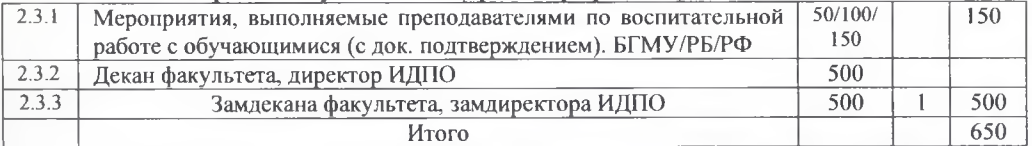

#### Разлел 3. Научно-методическая работа по проблемам высшей школы

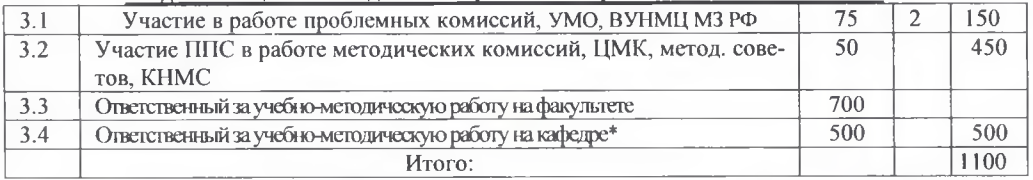

#### Раздел 4. Система качества образования

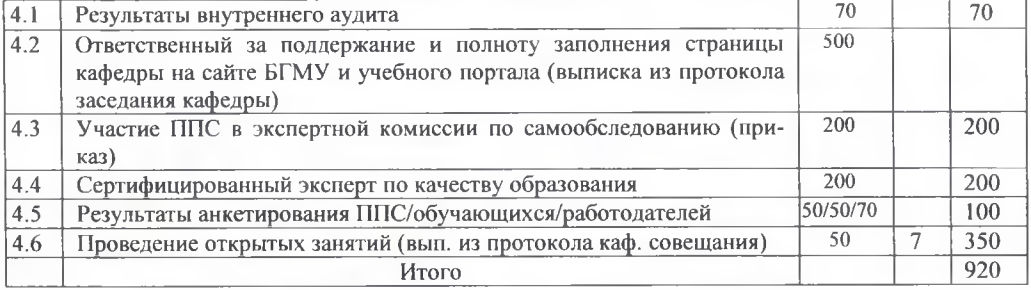

#### Раздел 5. Общественное признание в образовании\*

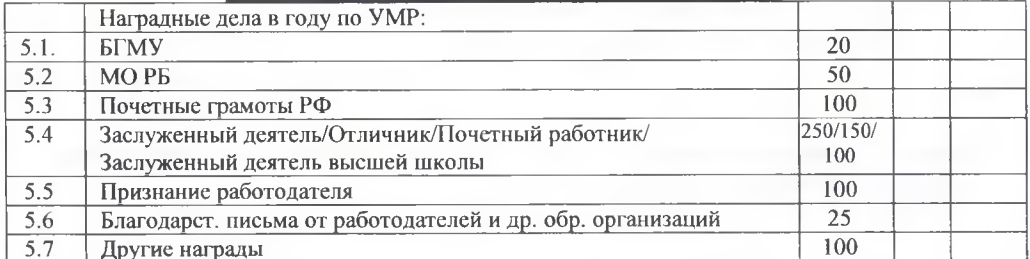

\* Примечание: представить документальное подтверждение

Примечание. При аттестации могут применяться штрафные санкции по следующим критериям:

 $\blacktriangleright$ Невыполнение требований к оформлению УММ - кафедра не аттестуется

Несвоевременность исполнения распоряжений ректора, проректора (представление в МО паспор- $\blacktriangleright$ та кафедры, \*сдача отчетов, планов по УМР и др. - по 50 баллов)

 $\blacktriangleright$ Невыполнение требований к оформлению учебного портала (200 баллов)

Подача обучающимися заявления в апелляционную комиссию о несоответствии оценки требова- $\blacktriangleright$ ниям Положения о балльно-рейтинговой оценке (100 баллов)

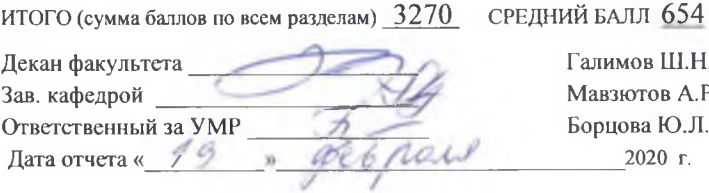

Галимов Ш.Н. Мавзютов А.Р. Борцова Ю.Л.  $2020$  r.

#### Итоги учебно-методической работы за 2018-2019 учебный год

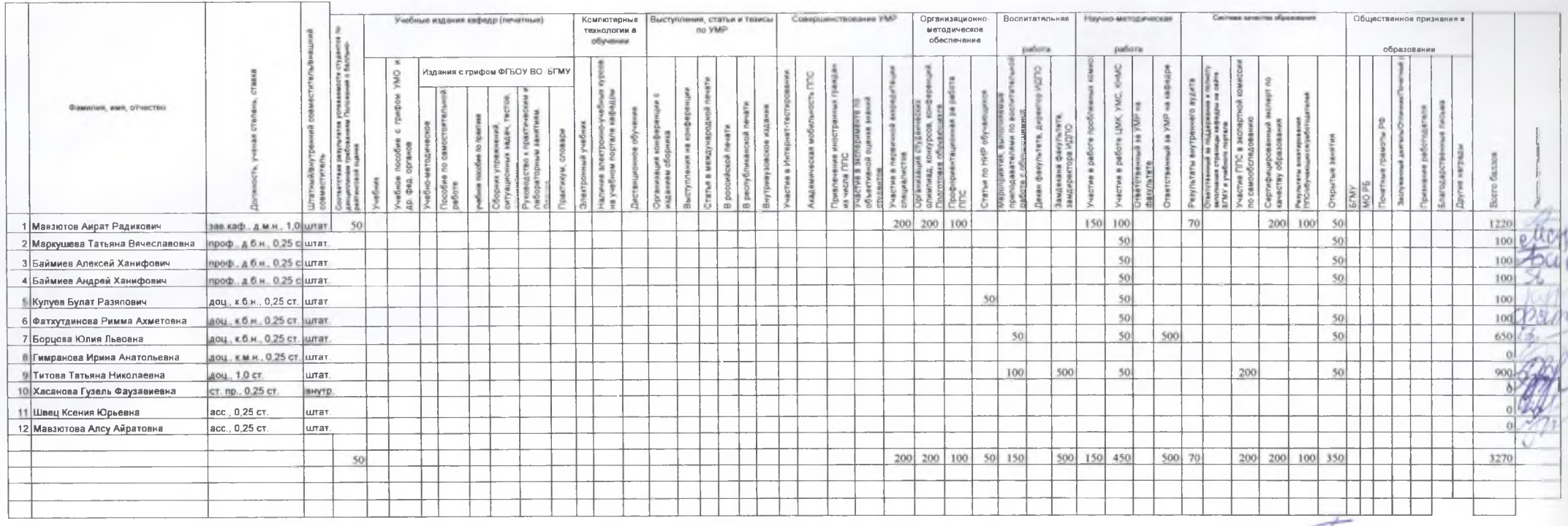

Средний балл на кафедре 654

 $\overline{\mathcal{B}}$